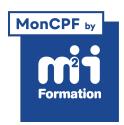

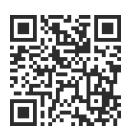

### Linux

# **Docker - Mise en oeuvre et déploiement de conteneurs virtuels**

3 jours (21h00) | ★★★★★ 4,8/5 | DOCK-DEPL | Code RS ou RNCP : RS6425 | Certification ENI Concevoir, tester et déployer des applications avec Docker (non incluse) | Évaluation qualitative de in de stage | Formation délivrée en présentiel ou distanciel

Formations Informatique › Systèmes › Linux

*Document mis à jour le 03/06/2024*

# **Objectifs de formation**

A l'issue de cette formation, vous serez capable de :

- Expliquer les avantages et inconvénients de la conteneurisation
- Déployer et administrer la plateforme Docker
- Conigurer et utiliser le moteur Docker
- Décrire la création des images Docker et "Dockerile"
- Intéragir avec le Docker Hub et registry privés
- Mettre en oeuvre et conigurer des conteneurs
- Déployer des applications dans les conteneurs
- Organiser la gestion des réseaux et du stockage
- Maintenir et surveiller une infrastructure de conteneurs en production.

# **Compétences attestées par la certiication**

- Conigurer Docker sur différents systèmes d'exploitation en utilisant Docker Desktop ou Docker Engine pour l'exploiter en environnement de développement, de test et de production
- Utiliser les images, les registres et les conteneurs avec la ligne de commandes Docker pour déployer et gérer des services applicatifs
- Concevoir et construire des images personnalisées en créant des Dockerile et en générant les images avec la ligne de commandes pour déployer des conteneurs applicatifs répondant à des exigences métiers
- Chaîner des conteneurs avec Compose en les décrivant dans un ichier compose.yaml pour déployer des environnements applicatifs complets incluant des conteneurs, des réseaux et des volumes de stockage
- Conigurer des réseaux et des volumes en ligne de commande, dans les Dockerile et dans les ichiers compose.yaml pour iabiliser et organiser l'échange et le stockage des données des conteneurs applicatifs
- Orchestrer des conteneurs en cluster avec Docker Swarm pour assurer la disponibilité, la fiabilité et de bonnes performances des conteneurs sur ses environnements applicatifs
- Implémenter une stratégie de sécurité efficace en sécurisant le démon Docker et en appliquant des bonnes pratiques de conception d'architecture pour fiabiliser le stockage et l'échange de données par les conteneurs, dans un environnement basé sur des conteneurs applicatifs.

Lien pour visualiser le détail de la certification enregistrée au RS : <https://www.francecompetences.fr/recherche/rs/6425/>

# **Modalités, méthodes et moyens pédagogiques**

Formation délivrée en présentiel ou distanciel\* (blended-learning, e-learning, classe virtuelle, présentiel à distance).

Le formateur alterne entre méthode\*\* démonstrative, interrogative et active (via des travaux pratiques et/ou des mises en situation).

Variables suivant les formations, les moyens pédagogiques mis en oeuvre sont :

- Ordinateurs Mac ou PC (sauf pour certains cours de l'offre Management), connexion internet ibre, tableau blanc ou paperboard, vidéoprojecteur ou écran tactile interactif (pour le distanciel)
- Environnements de formation installés sur les postes de travail ou en ligne
- Supports de cours et exercices

En cas de formation intra sur site externe à M2i, le client s'assure et s'engage également à avoir toutes les ressources matérielles pédagogiques nécessaires (équipements informatiques...) au bon déroulement de l'action de formation visée conformément aux prérequis indiqués dans le programme de formation communiqué.

*\* nous consulter pour la faisabilité en distanciel*

*\*\* ratio variable selon le cours suivi*

# **Prérequis**

Avoir des connaissances de base d'un système Unix (être à l'aise avec un terminal).

# **Public concerné**

DevOps, développeurs, architectes et administrateurs systèmes.

# **Cette formation :**

- Est animée par un consultant-formateur dont les compétences techniques, professionnelles et pédagogiques ont été validées par des diplômes et/ou testées et approuvées par l'éditeur et/ou par M2i Formation
- Bénéicie d'un suivi de son exécution par une feuille de présence émargée par demi-journée par les stagiaires et le formateur.

# **Programme**

## **Jour 1**

#### **Introduction aux conteneurs**

- Présentation, tenants et aboutissants du concept des conteneurs dans un environnement de production
- Cas d'utilisation
- Modèles d'activation et licensing des conteneurs
- Présentation de Docker et de son architecture
- Vue d'ensemble du cycle de vie d'un conteneur

#### **Déployer et gérer les conteneurs**

- Vue d'ensemble des conteneurs
- Préparation au déploiement des conteneurs
- Installation de l'environnement Docker Desktop et Docker CLI
- Mise en oeuvre, coniguration et gestion des conteneurs
- Bonnes pratiques et cycle de vie des conteneurs

#### *Exemples de travaux pratiques (à titre indicatif)*

- *Déploiement des prérequis logiciels et prise en main des différents outils*
- *Déploiement des premiers conteneurs*
- *Analyse des ichiers, des interactions avec le poste, des communications inter-conteneurs*

#### **Interaction avec les conteneurs**

- Gestion et création d'image de conteneurs
- Gérer le réseau et les liens Docker
- Comprendre les différentes stacks Docker

## **Jour 2**

#### **La gestion du réseau avec Docker**

- Comprendre la stack réseau de Docker
- Utiliser les "links Docker"

#### **La gestion du stockage avec Docker**

- Introduction à la persistance des données
- Déploiement des volumes Docker

#### **Les images Docker**

- Créer une image à partir :
	- D'un conteneur
	- D'un Dockerile
- Stocker et récupérer des images depuis le registre public (HUB) et privé (Registry)

#### **Monitoring et maintenance des conteneurs**

- Vue d'ensemble des outils de monitoring et de maintenance des conteneurs
- Sauvegarder et restaurer un environnement de conteneurs

#### *Exemples de travaux pratiques (à titre indicatif)*

- *Création de conteneurs de différentes manières : manuelle, automatisée*
- *Mise en oeuvre*
- *Des réseaux inter-connecteurs*
- *Des différentes méthodes de stockage*

### **Jour 3**

#### **Mise en oeuvre de Docker Compose**

- Notion de microservices
- Vue d'ensemble de Docker Compose
- Notion d'architectures N-tiers
- Création de services par Compose

#### **Introduction à l'orchestration et notions avancées**

- Vue d'ensemble des outils d'orchestration
- Introduction à
	- L'optimisation et sécurisation des conteneurs
	- La mise en oeuvre Docker Swarm et aux services
	- Kubernetes

#### **Les nouveautés liées aux conteneurs**

– Vue d'ensemble des nouveautés liées aux conteneurs

#### *Exemples de travaux pratiques (à titre indicatif)*

- *Orchestration des conteneurs et mise en haute disponibilité*
- *Gestion des noeuds Docker*
- *Mise en oeuvre de Kubernetes dans l'orchestration massive*
- *Mise en pratique de certaines nouveautés liées à la dernière release Windows Server 2019*

#### **Certiication (en option, hors inscription via le CPF)**

- Prévoir l'achat de la certiication en supplément (ne concerne pas les inscriptions via le CPF pour lesquelles la certification est incluse)
- L'examen (en français) sera passé le dernier jour, à l'issue de la formation et s'effectuera en ligne
- La durée moyenne est de 1h30

Le contenu de ce programme peut faire l'objet d'adaptation selon les niveaux, prérequis et besoins des apprenants.

## **Modalités d'évaluation des acquis**

- En cours de formation, par des études de cas ou des travaux pratiques
- Et, en fin de formation, par un questionnaire d'auto-évaluation et/ou une certification (proposée en option)

## **Accessibilité de la formation**

pagebreakavoidchecked="true";

Le groupe M2i s'engage pour faciliter l'accessibilité de ses formations. Les détails de l'accueil des personnes en situation de handicap sont consultables sur la page [Accueil et Handicap](https://www.m2iformation.fr/accueil-et-handicap/).

## **Modalités et délais d'accès à la formation**

pagebreakavoidchecked="true";

Les formations M2i sont disponibles selon les modalités proposées sur la page programme. Les inscriptions sont possibles jusqu'à 48 heures ouvrées avant le début de la formation. Dans le cas d'une formation financée par le CPF, ce délai est porté à 11 jours ouvrés.